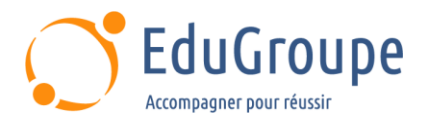

# **IBM Cognos Analytics : Author Reports Advanced (v11.1.x)**

Référence : **IBMB6259G** Durée : **2,29 jours** Certification : **Aucune**

# **CONNAISSANCES PREALABLES**

• 1-Connaissance des besoins métier. • 2-Avoir suivi la formation IBM Cognos Analytics - Création de rapports, fonctions fondamentales (v11.1.x). • 3-Avoir des connaissances de base en langue anglaise car le support de cours est en langue anglaise.

# **PROFIL DES STAGIAIRES**

• Cette formation IBM Cognos Analytics s'adresse aux créateurs de rapports professionnels.

## **OBJECTIFS**

• Approfondir ses connaissances sur la création et la mise en forme de rapports. • Disposer de pistes de réflexion pour utiliser pleinement les capacités de l'outil et ainsi fournir des rapports dynamiques synthétiques et complets. • Pouvoir maîtriser la création de rapports évolués.

# **CERTIFICATION PREPAREE**

#### Aucune

## **METHODES PEDAGOGIQUES**

- Mise à disposition d'un poste de travail par stagiaire
- Remise d'une documentation pédagogique numérique pendant le stage
- La formation est constituée d'apports théoriques, d'exercices pratiques, de réflexions et de retours d'expérience
- Le suivi de cette formation donne lieu à la signature d'une feuille d'émargement

# **FORMATEUR**

Consultant-Formateur expert Cognos

# **METHODE D'EVALUATION DES ACQUIS**

- Auto-évaluation des acquis par le stagiaire via un questionnaire
- Attestation des compétences acquises envoyée au stagiaire
- Attestation de fin de stage adressée avec la facture

# **CONTENU DU COURS**

#### **Création de modèles de requête**

- Construire une requête et la connecter à un rapport
- Répondre à une question métier en référençant des données dans une requête distincte

#### **Création de rapports basés sur des relations de requête**

- Créer des relations de jointure entre les requêtes
- Combiner des contenants de données en fonction
- des relations établies à partir de différentes requêtes • Créer un rapport comparant le pourcentage de changement

#### **Introduction aux concepts de rapport dimensionnel**

• Examiner les sources de données et les types de modèle

- Décrire l'approche dimensionnelle des requêtes
- Appliquer des styles de création de rapport

#### **Introduction aux données dimensionnelles dans les rapports**

- Utiliser les membres pour créer des rapports
- Identifier les ensembles et les tuples dans les rapports
- Utiliser des calculs de requête et définir des définitions

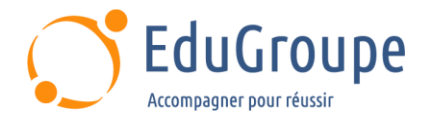

#### **Contexte du rapport dimensionnel**

- Examiner les membres du rapport dimensionnel
- Examiner les mesures du rapport dimensionnel

Utiliser la mesure par défaut pour créer une colonne résumée dans un rapport

#### **Focaliser vos données dimensionnelles**

• Focaliser votre rapport en excluant les membres d'un ensemble défini

• Comparer l'utilisation de la fonction filter () à un filtre détaillé

• Filtrer les données dimensionnelles à l'aide de slicers

#### **Calculs et fonctions dimensionnelles**

- Examiner les fonctions dimensionnelles
- Afficher les totaux et exclure les membres
- Créer un calcul du pourcentage de base

## **Créer des rapports dynamiques avancés**

- Utiliser les macros de requête • Contrôler la sortie de rapport à l'aide d'une macro de requête
- Créer un rapport qui affiche des données récapitulatives avant des données détaillées et utilise des singletons pour résumer les informations

## **Concevoir des invites efficaces**

- Créer une invite permettant aux utilisateurs de
- sélectionner des valeurs de mise en forme conditionnelle
- Créer une invite qui offre aux utilisateurs le choix entre différents filtres
- Créer une invite pour permettre aux utilisateurs de choisir un ordre de tri des colonnes

• Créer une invite pour permettre aux utilisateurs de sélectionner un type d'affichage

## **Examiner la spécification du rapport**

- Examiner le flux de spécification du rapport
- Identifier les considérations lors de la modification
- des spécifications de rapport
- Personnaliser les objets de rapport

#### **Distribuer des rapports**

• Transmettre un rapport par mails en utilisant un élément de données

• Transférer un rapport sous forme de liste sur le portail IBM Cognos Analytics à l'aide d'une table de rafales

• Transmettre un rapport de tableau croisé au portail IBM Cognos Analytics à l'aide une table de rafales et d'une relation de détail principale

#### **Améliorer l'interaction utilisateur avec HTML**

- Créer des rapports interactifs à l'aide d'HTML
- Inclure des informations supplémentaires avec des info-bulles

• Envoyer des emails en utilisant des liens dans un rapport

#### **Introduction à IBM Cognos Active Reports**

- Examiner les contrôles et les variables Active Report
- Créer un rapport actif simple à l'aide de contrôles statiques et pilotés par des données

• Modifier le comportement de filtrage et de sélection dans un rapport

• Créer une interaction entre plusieurs contrôles et variables

#### **Diagrammes et tableaux Active Report**

- Créer un rapport actif avec un deck
- Créer un rapport actif avec des visualisations 11.0

*Notre référent handicap se tient à votre disposition au 01.71.19.70.30 ou par mail à [referent.handicap@edugroupe.com](mailto:referent.handicap@edugroupe.com) pour recueillir vos éventuels besoins d'aménagements, afin de vous offrir la meilleure expérience possible.*